#### Gruppe A

Bitte tragen Sie SOFORT und LESERLICH Namen und Matrikelnr. ein, und legen Sie Ihren Ausweis bereit.

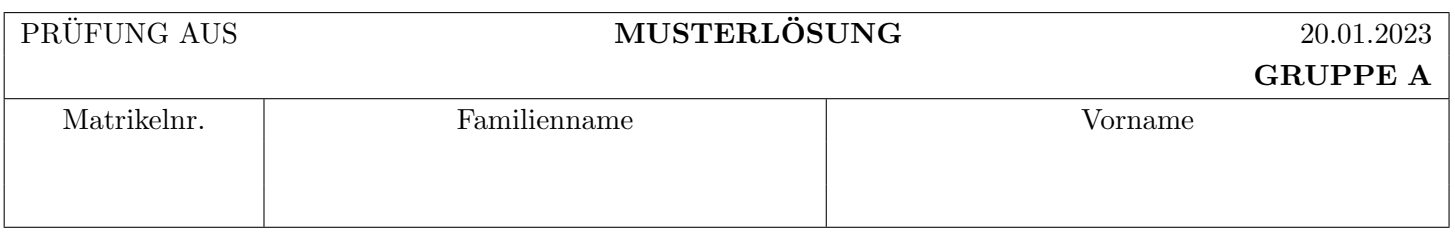

Arbeitszeit: 90 Minuten. L¨osen Sie die Aufgaben auf den vorgesehenen Bl¨attern; L¨osungen auf Zusatzbl¨attern werden nicht gewertet. Viel Erfolg!

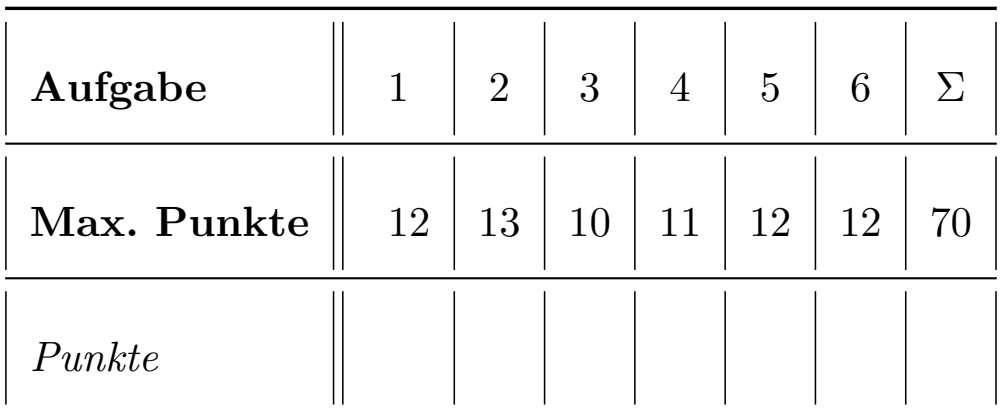

Bitte die Heftklammer nicht entfernen!

Matrikelnr/Namen auf jedes Blatt eintragen, es erleichtert uns die Punkte einzutragen.

## Achtung!

Für sämtliche Fragen mit Ankreuzmöglichkeiten gilt: Ankreuzen alleine gibt keine Punkte!

Punkte gibt es nur in Zusammenhang mit geforderter Erklärung/Beispiel/...!

## Notation:

In den Aufgaben  $1 - 3$  wird die folgende (aus der Vorlesung bekannte) Notation für Transaktionen  $T_i$  verwendet:

- $r_i(O)$  und  $w_i(O)$ : Lese- bzw. Schreibzugriff von  $T_i$  auf Objekt O.
- $b_i, c_i, a_i$ : Beginn (BEGIN OF TRANSACTION), Commit (COMMIT) bzw. Abbruch (ABORT/ROLLBACK) von  $T_i$ .

Die Indizes  $_i$  können weggelassen werden, wenn klar ist zu welcher Transaktion eine Operation gehört.

Des weiteren wird das aus der Vorlesung bekannte Format für Logeinträge verwendet:

[LSN, TA, PageID, Redo, Undo, PrevLSN] für "normale" Einträge, bzw. [LSN, TA, BOT, PrevLSN] für BOT Log-Einträge und [LSN, TA, COMMIT, PrevLSN] für COMMIT Einträge.

Kompensations Logeinträge (Compensation Log Records) haben das Format ⟨LSN, TA, PageID, Redo, PrevLSN, UndoNextLSN⟩ bzw. ⟨LSN, TA, BOT, PrevLSN⟩

Dabei stellt LSN die Log-Sequence Nummer dar, TA die Transaktion, PageID ist die veränderte Seite, Redo und Undo die für das Redo bzw. Undo benötigten Informationen, UndoNextLSN ist die LSN des nächsten Logeintrags der selben Transaktion welcher zurückgesetzt werden soll, und PrevLSN die LSN des vorherigen Logeintrags derselben Transaktion.

Im Falle logischer Protokollierung sollen die Änderungen zum aktuellen Datenbestand nur mittels Addition bzw. Subtraktion angegeben werden, z.B.  $[\cdot, \cdot, \cdot, X+=d_1, X=-d_2, \cdot].$ 

```
Gruppe A: 1/16
```
#### Aufgabe 1: Eigenschaften von Transaktionen (12)

Betrachten Sie die unten angegebene Historie, welche durch eine Abfolge von Elementaroperationen der vier Transaktionen  $T_1, T_2, T_3$  und  $T_4$  auf den Datensätzen A, B, C und D gegeben ist.

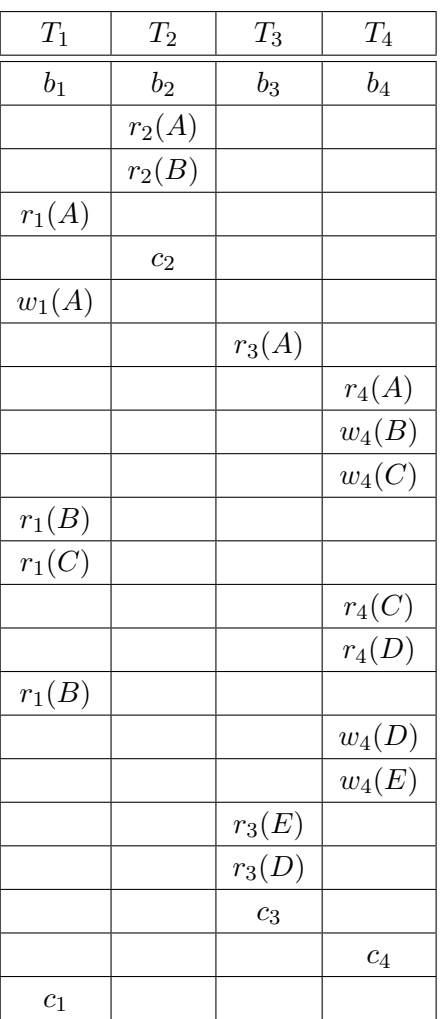

a) Geben Sie an, zwischen welchen Transaktionen eine Leseabhängigkeit besteht. D.h., geben Sie für jede Transaktion an, von welchen anderen Transaktionen diese Transaktion liest (falls eine Transaktion von keiner anderen Transaktion liest, streichen Sie das entsprechende Feld bitte durch). (4 Punkte)

#### a) Leseabhängigkeiten:

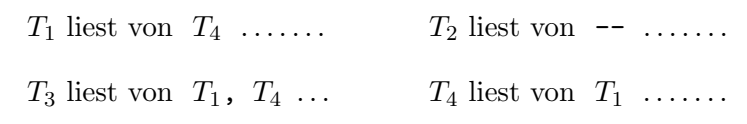

b) Bestimmen Sie anschließend, ob die Historie kaskadierendes Rücksetzen vermeidet oder nicht, sowie ob sie strikt ist oder nicht. Geben Sie jeweils eine kurze Begründung an Hand der Historie, an.

 $(Achtung: Ankreuzen alleine ohne eine Begründung gibt keine Punkte!)$ (4 Punkte)

#### b) Eigenschaften:

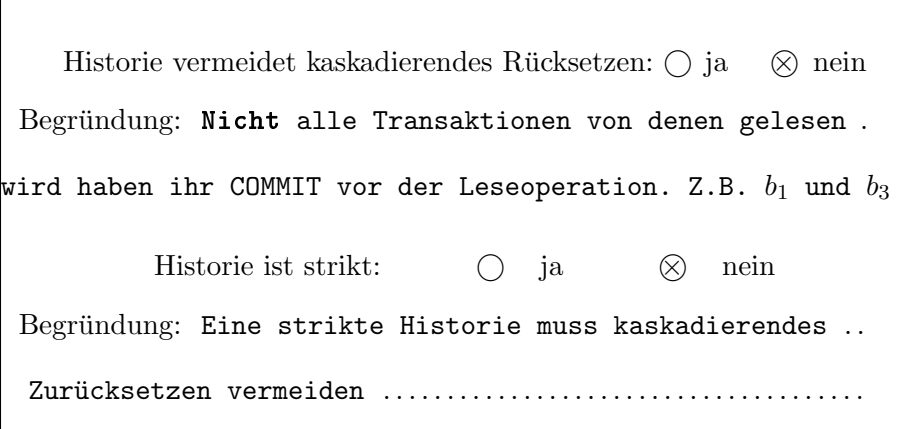

c) Betrachten Sie jeweils die unten angegebenen Paare von Transaktionen. Bestimmen Sie für jedes der beiden Paare, ob die beiden Transaktionen konfliktserialisierbar sind oder nicht.

Falls nicht, geben Sie eine Sequenz von Paaren von Konfliktoperationen der beiden Transaktionen an, welche die Existenz einer konfliktäquivalenten, seriellen Historie ausschließen.

Falls die Transaktionen konfliktserialisierbar sind, geben Sie eine konfliktäquivalente, serielle Historie (= Sequenz von Elementaroperationen!) der beiden Transaktionen an. (4 Punkte)

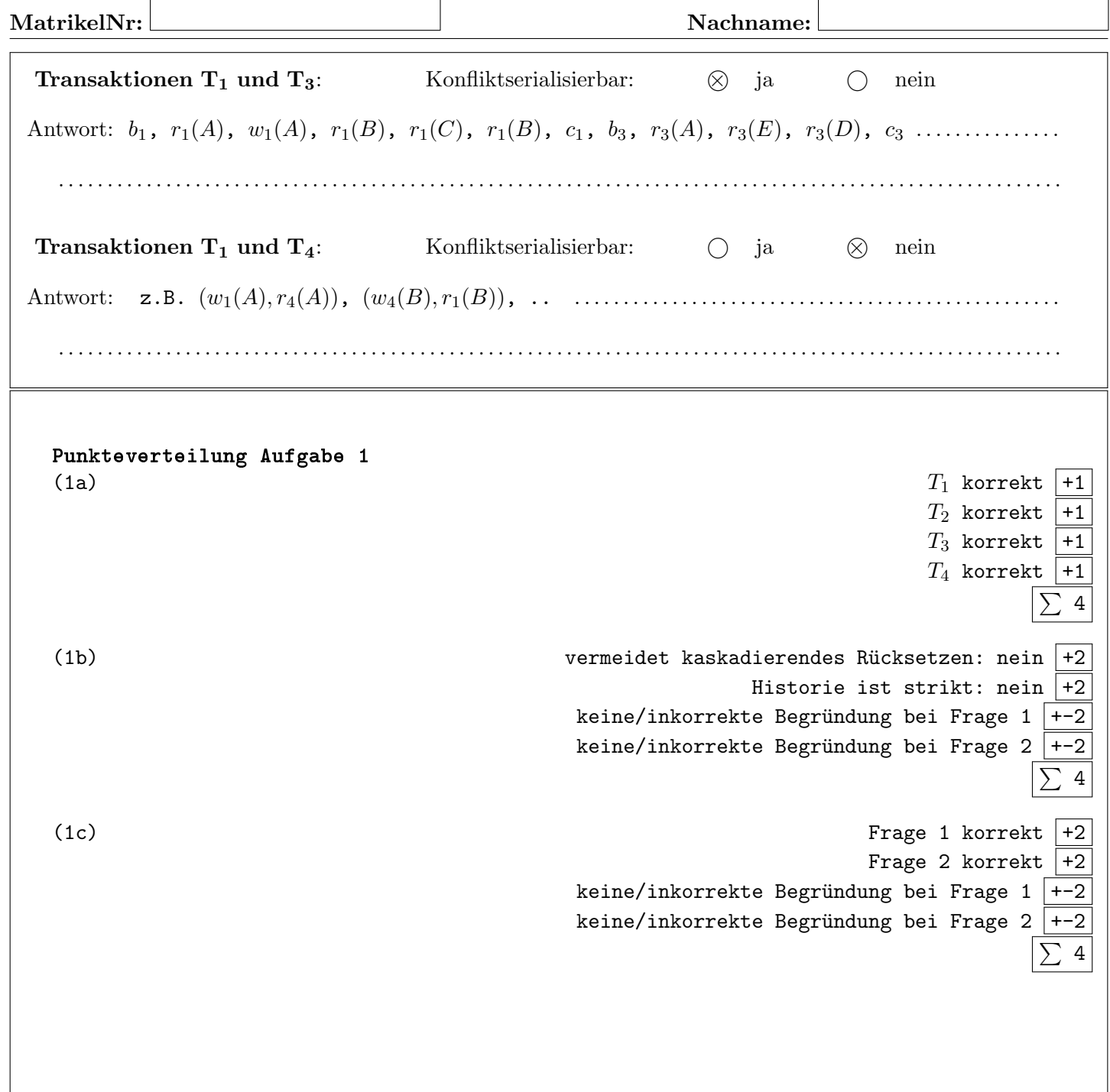

MatrikelNr: Machname: Nachname:

Aufgabe 2: Protokollierung und Wiederanlauf (Logging und Recovery) (13)

Betrachten Sie die angegebene Historie der drei Transaktionen T1, T<sup>2</sup> und T<sup>3</sup> in der Tabelle wobei die Datenbank nachfolgend gegebene Werte hat. Nehmen Sie dabei an, dass Feld A sich auf Seite  $P_A$ , Feld B auf Seite  $P_B$ , ... befindet.

$$
A: 17, B: 4, C: 9, D: 8
$$

a) Tragen Sie für jede Zeile der Historie, in welcher entweder der Wert eines Feldes, oder einer lokalen Variable geändert wird, den Wert des entsprechenden Feldes/Variablen nach der Operation an. (3 Punkte)

b) Geben Sie Log-Einträge der Historie an. Protokollieren Sie logisch. (4 Punkte)

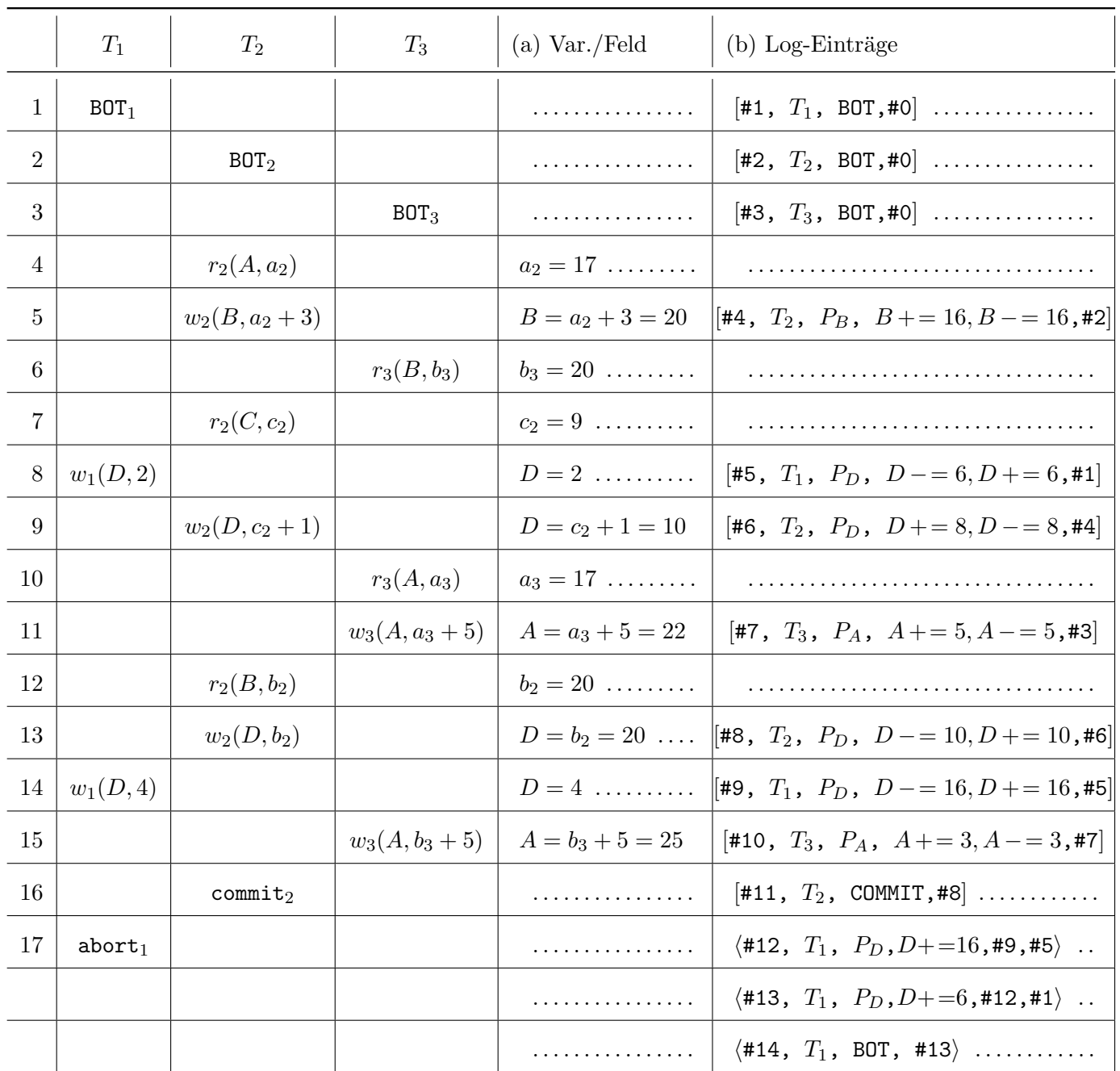

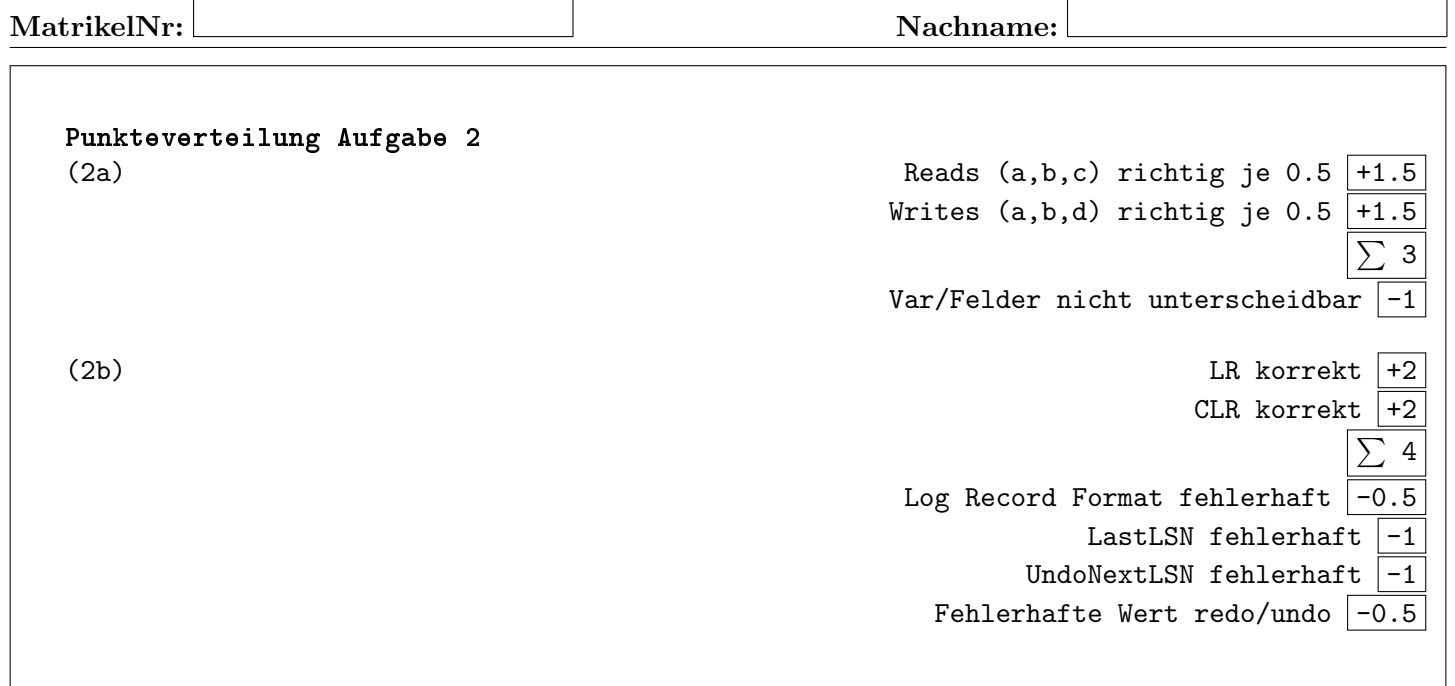

 $\mathbf{r}$ 

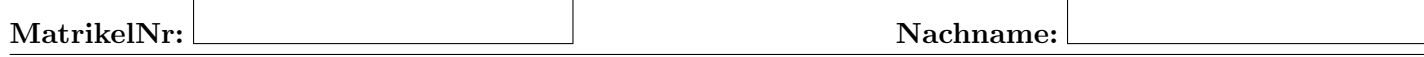

c) Betrachten Sie die unten angegebenen Logeinträge der zwei Transaktionen  $T_1$  und  $T_2$  und Datenbestand:

| $P_A$    | $LSN: #8$ | $P_B$ | $LSN: #6$ |
|----------|-----------|-------|-----------|
| $A = 40$ | $B = 23$  |       |           |

Führen Sie anhand dieser Log-Einträge ein Recovery (nach dem ARIES Verfahren) durch. Beantworten Sie dazu die unten gestellten Teilfragen.

> c1) Bestimmen Sie die Werte im Datenbestand und PageLSN nach der Redo-Phase (2 Punkte)

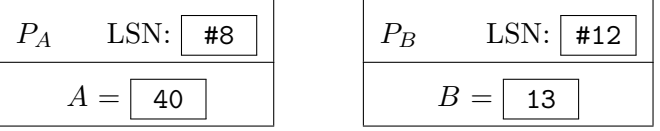

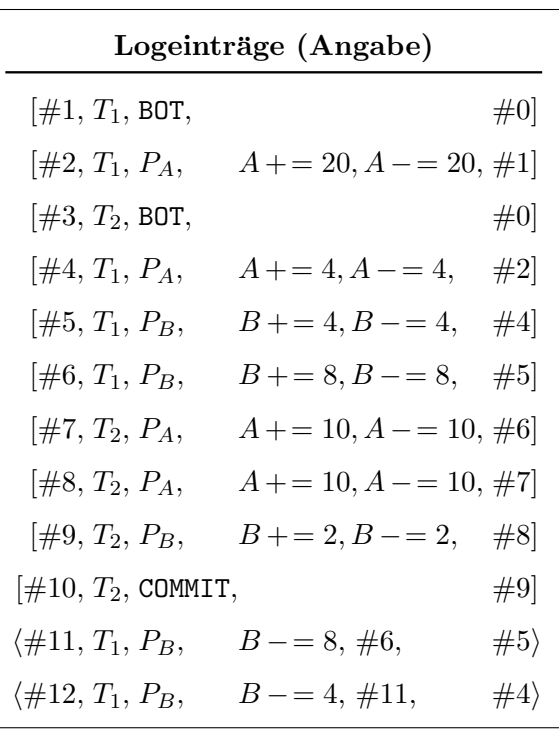

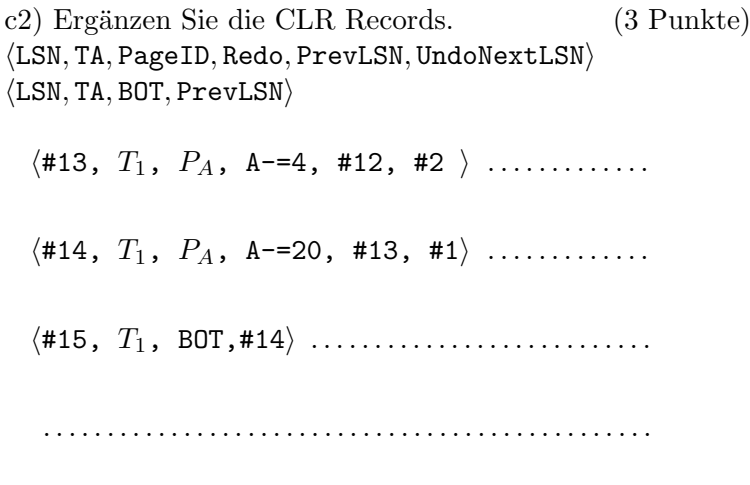

c3) Bestimmen Sie die Werte im Datenbestand und PageLSN nach dem Wiederanlauf. (1 Punkt)

. . . . . . . . . . . . . . . . . . . . . . . . . . . . . . . . . . . . . . . . . . . . . . . .

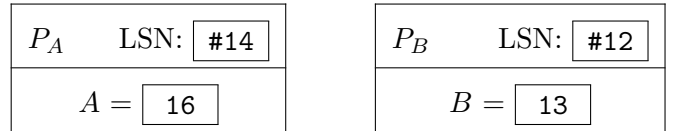

Punkteverteilung

- (c1)  $\sum$  +2 davon LSN, Wert je +0.5:
- (c3)  $\sum$  +1 davon Wert je +0.5 (keine Punkte für LSN, da sie direkt oben abgelesen werden können)

 $(c2) \sum +3$ 

– 1 Punkt pro CLR

- $-$  -1 Punkt pro zusätzlichem CLR
- -1 Falsches format
- $-$  0 Punkte falls undo für committed Transaktion

Total (c)  $\sum \boxed{+6}$ 

Aufgabe 3: Sperrprotokolle (Locking) (10)

#### (3a) 2-Phasen Sperrprotokoll (2PL)

Gegeben ist die untenstehende Folge von Exclusive- und Share-Sperren  $(X_i(O), S_i(O))$ , Freigaben von Sperren  $(\text{rel} X_i(O), \text{rel} S_i(O))$ , sowie Lese- und Schreiboperationen. Bei Einträgen in der selben Zeile spielt die zeitliche Anordnung der betroffenen Operationen keine Rolle, es kann eine beliebe Reihenfolge angenommen werden.

Geben Sie für jede der fünf Transaktionen  $T_1, T_2, T_3, T_4$  und  $T_5$  an, ob sie das 2-Phasen Sperrprotokoll (2PL) befolgt. Falls nicht, beschreiben Sie wodurch das 2PL verletzt wird. (5 Punkte)

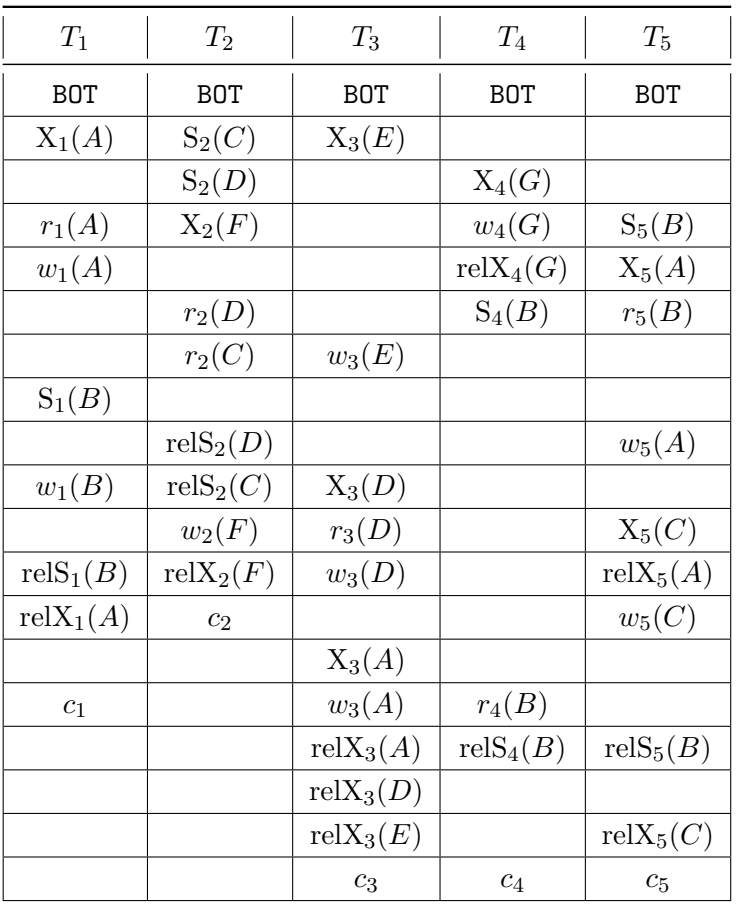

 $T_1$ : schreibt auf  $B$ , aber nur SL. ....  $T_2$ : korrektes 2PL. .........................  $T_3$ : korrektes 2PL. .......................  $T_4$  sperrt  $B$  (SL(B)), nachdem es die ... Sperre XL(D) bereits freigegeben hat. .  $T_5$  schreibt auf  $A$  obwohl  $T_1$  ............ noch eine Exclusive Lock (XL(A)) hält. . .

. . . . . . . . . . . . . . . . . . . . . . . . . . . . . . . . . . . . . . . . . . . . .

Hinweis: Betrachten Sie nicht nur jede Transaktion für sich.

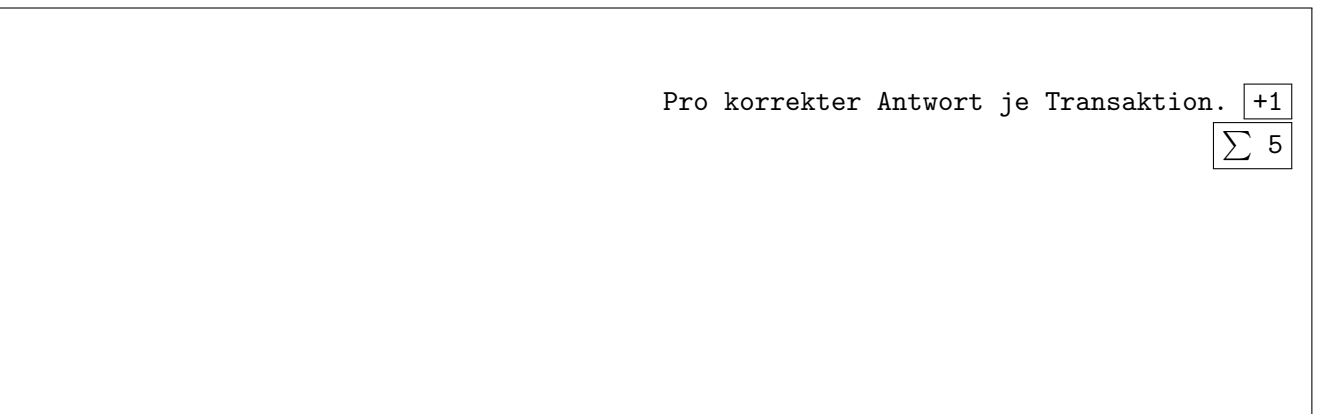

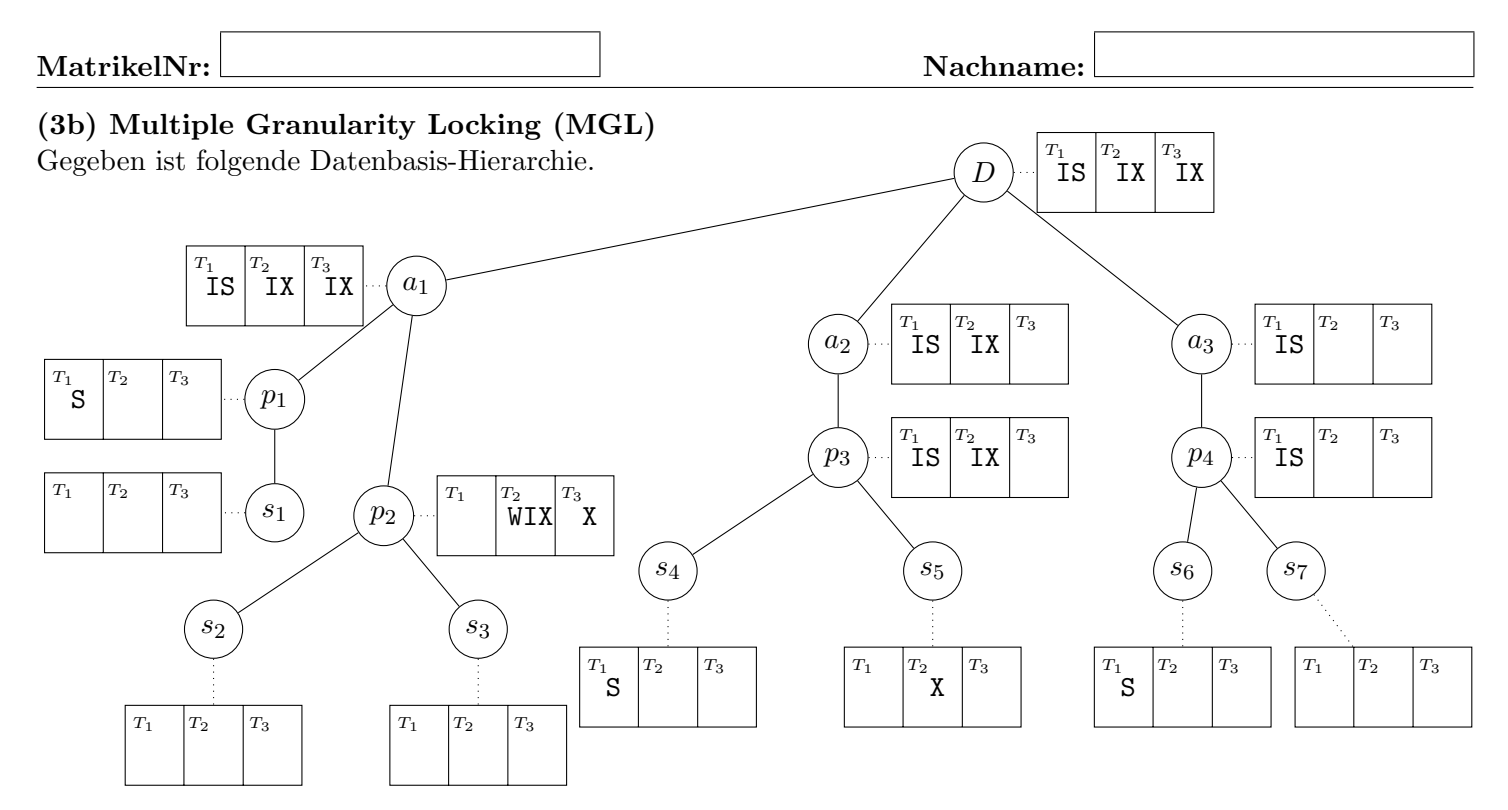

Nehmen Sie an, die Transaktionen  $T_1, T_2$  und  $T_3$  möchten folgenden Sperren in der angegeben Reihenfolge erhalten

 $X_3(p_2), X_2(s_5), S_1(p_1), S_1(s_4), X_2(s_2), X_2(s_7), S_1(s_6)$ 

Nehmen Sie an, dass die Transaktionen zum Erhalt dieser Sperren nach dem Sperrprotokoll des MGL vorgehen (und dieses auch korrekt einhalten; beachten Sie, dass obige Angabe nur die Sperren beinhaltet, welche die Transaktionen haben wollen, und dass zum Erhalt dieser zusätzliche Sperren nötig sind). Dabei bezeichnet  $S_i(o)$  den Wunsch von Transaktion  $T_i$  eine Lesesperre auf das Objekt o zu erhalten, und  $X_i(o)$  den Wunsch eine Schreibsperre zu erhalten.

Beschreiben Sie den Zustand am Ende dieser Sperranforderungen, indem Sie in der Grafik oben zu jedem Knoten notieren welche Transaktionen welche Sperren auf diesem Knoten halten. Tragen Sie dazu S, X, IS und IX in das Feld (passend zum Knoten und Transaktionsnummer) ein um auszudrücken, dass die Transaktion die entsprechende Sperre hält.

Sollte eine Transaktion eine Sperre angefordert aber nicht erhalten haben, tragen Sie bitte  $WS, WX, WIS$  oder W IX ein. Sollte eine Transaktion blockieren, ignorieren Sie alle weiteren Anforderungen dieser Transaktion.

(5 Punkte)

Beispiel:

Z  $T_1$   $T_2$   $T_3$ 

Die Transaktion  $T_2$  will am Knoten Z ein Intention Exclusive Lock  $(IX)$  der Transaktion  $T_2$  erhalten und bekommt diesen. Für den Zustand tragen Sie dann  $IX$  in das zugehörige Feld am Knoten ein.

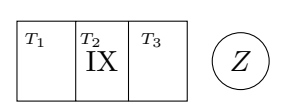

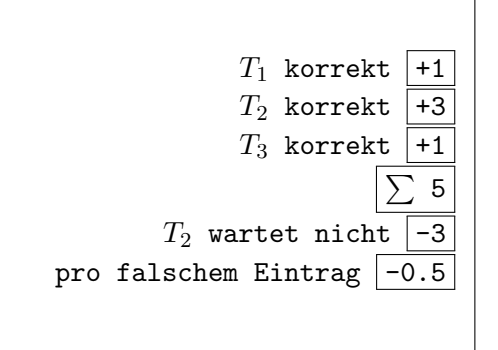

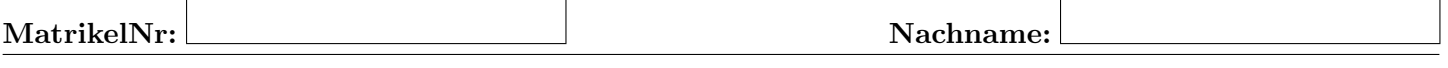

Seite bleibt zum besseren Bearbeiten der Folgeaufgabe leer. Bitte hier keine Lösungen notieren.

#### Für die Aufgaben  $4 - 6$  gilt die Datenbankbeschreibung auf diesem Blatt.

**Aufgabe 4:** Erstellen eines Datenbankschemas mittels SQL und Aufgaben zu Schlüsselabhängigkeiten  $(11)$ 

a) Folgendes Schema sei gegeben:

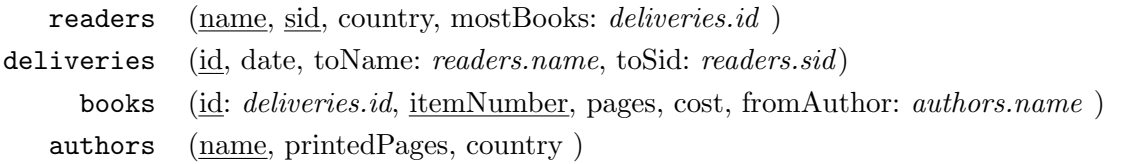

Ein Universitätsassistent muss für eine Aufgabe in einer Datenbanksysteme Prüfung ein relationales Schema finden, und entscheidet sich mangels neuer Ideen für ein generisches Schema aus Leser: innen, Buchlieferungen, Büchern und Autor:innen.

Eine Leser:in (readers) ist eindeutig gekennzeichnet durch Name und Sozialversicherungs-ID (sid). Zusätzlich wird das Land (country) gespeichert aus dem die Leser:in stammt.

Jede der Buchlieferungen (deliveries) ist eindeutig durch eine ID gekennzeichnet. Die ID muss eine Sequence sein, beginnend mit 10, und in 5er Schritten fortlaufen. Daneben wird auch das Datum (date) festgehalten, an dem die Bücher ausgeliefert wurden. Es wird ebenfalls gespeichert welche Leser:in beliefert wurde (toName, toSid). Daneben wird bei jeder Leser:in auch die Lieferung mit den meisten Büchern festgehalten (mostBooks) (Für die Lösung dieser Aufgabe muss nicht geprüft werden ob mostBooks tatsächlich auf die Lieferung mit den meisten Büchern verweist).

Jede Lieferung enthält Bücher (books). Jedes Buch ist eindeutig gekennzeichnet durch die Kombination der ID der zugehörigen Lieferung und einer Bestellpositionsnummer (itemNumber). Jedes Buch hat eine Seitenzahl (pages), Kosten (cost) und eine Autor:in (fromAuthor). Die Seitenanzahl muss mindestens 1 sein. cost soll als eine Dezimalzahl mit maximal 2 Kommastellen implementiert werden.

Jede Autor:in (authors) hat einen eindeutigen Namen. Daneben wird die gesamte Anzahl der gedruckten Seiten in allen ausgelieferten Büchern der Autor:in (printedPages) und das Land (country) der Autor:in in der Datenbank festgehalten. Die Anzahl der gedruckten Seiten muss bei jedem Eintrag in der Tabelle zwischen 0 und 9999 liegen. (Für die Lösung dieser Aufgabe muss nicht geprüft werden ob printedPages tatsächlich die gesamte Seitenanzahl aller assoziierten Lieferungen festhält.)

Geben Sie die nötigen SQL Statements an, um obiges Schema (mit allen Konsistenzbedingungen) anzulegen. Wählen Sie passende Typen für Attribute. Die Abkürzung VC statt VARCHAR(100) ist erlaubt.

(7 Punkte)

```
MatrikelNr: Nachname: Nachname:
  CREATE SEQUENCE seq_id INCREMENT BY 5 MINVALUE 10 NO CYCLE;
  CREATE TABLE readers(
     name VARCHAR(100),
     sid INTEGER,
     country VARCHAR(100) NOT NULL,
     mostBooks INTEGER NOT NULL,
     PRIMARY KEY (name, sid)
  );
  CREATE TABLE deliveries(
     id INTEGER DEFAULT nextval('seq_id') PRIMARY KEY,
     date DATE NOT NULL,
     toName VARCHAR(100),
     toSid INTEGER,
     FOREIGN KEY (toName,toSid) REFERENCES readers(name,sid)
  );
  CREATE TABLE authors(
     name VARCHAR(100) PRIMARY KEY,
     printedPages INTEGER NOT NULL CHECK(printedPages BETWEEN 0 AND 9999),
     country VARCHAR(100) NOT NULL
  );
  CREATE TABLE books(
     id INTEGER REFERENCES deliveries(id),
     itemNumber INTEGER,
     pages INTEGER NOT NULL CHECK(pages > 0),
     cost NUMERIC(5,2) NOT NULL,
     fromAuthor VARCHAR(100) REFERENCES authors(name),
     PRIMARY KEY (id, itemNumber)
  );
  ALTER TABLE readers ADD CONSTRAINT c_mostBooks
     FOREIGN KEY (mostBooks) REFERENCES deliveries(id)
     DEFERRABLE INITIALLY DEFERRED;
  Punkteverteilung Aufgabe 4
  (4a) Create Table statement fehlerfrei je 1 +1
                                    Create Sequence statement fehlerfrei +1
                                                   Falsche Reihenfolge -1Foreign Key Constraint (mostBooks) fehlerfrei +2
                                                                7, min 0
   (4b)(i/ii) Ein falscher/fehlender Eintrag -1 -1
                              Zwei oder mehr falsche/fehlende Einträge -2 -24, min 0
```
Hinweis: Achten Sie bei den Statements auf die Reihenfolge.

b) Für diese Aufgabe müssen Sie sich mit verschiedenen Schlüsselabhängigkeiten auseinandersetzen.

(4 Punkte)

i) Gegeben ist folgendes Schema:

room (house: house.number, name) house (number: room.house, largestRoom: room.name)

Es ist gefragt, dass Sie folgende Tabellen so erweitern, dass die resultierende Datenbank-Instanz das Schema erfüllt. Hierbei stellen die 2 Tabellen den vollständigen Inhalt der Datenbank dar. Um Punkte für diesen Teil zu erhalten, müssen Sie die Tabellen vollständig ausfüllen.

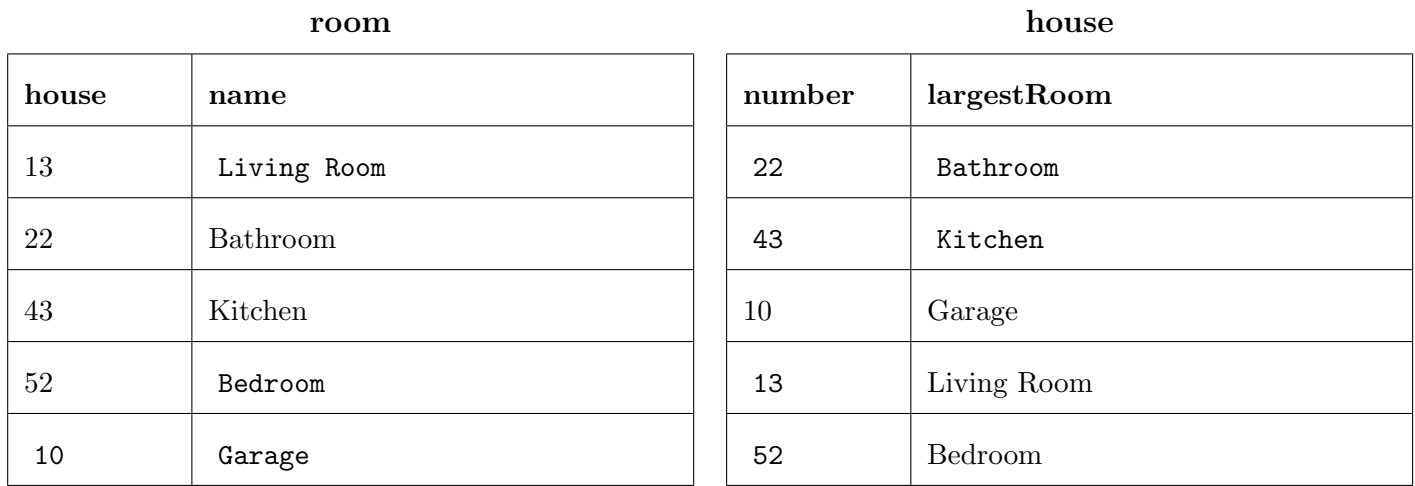

Achtung: Die L¨osung ist nicht einzigartig, es wird nur eine beliebige korrekte Instanz verlangt. Achtung: Die Lösung ist nicht einzigartig, es wird nur eine mögliche Lösung gezeigt.

ii) Gegeben ist folgendes Schema:

 $X \quad (\underline{\text{id}}, \underline{Z}: Z.id)$  $Y$  (id, X: X.id, Z: Z.id) Z  $(id, Y: Y.id)$ 

Es ist gefragt, dass Sie folgende Tabellen so erweitern, dass die resultierende Datenbank-Instanz das Schema erfüllt. Hierbei stellen die 3 Tabellen den vollständigen Inhalt der Datenbank dar. Um Punkte für diesen Teil zu erhalten, müssen Sie die Tabellen vollständig ausfüllen.

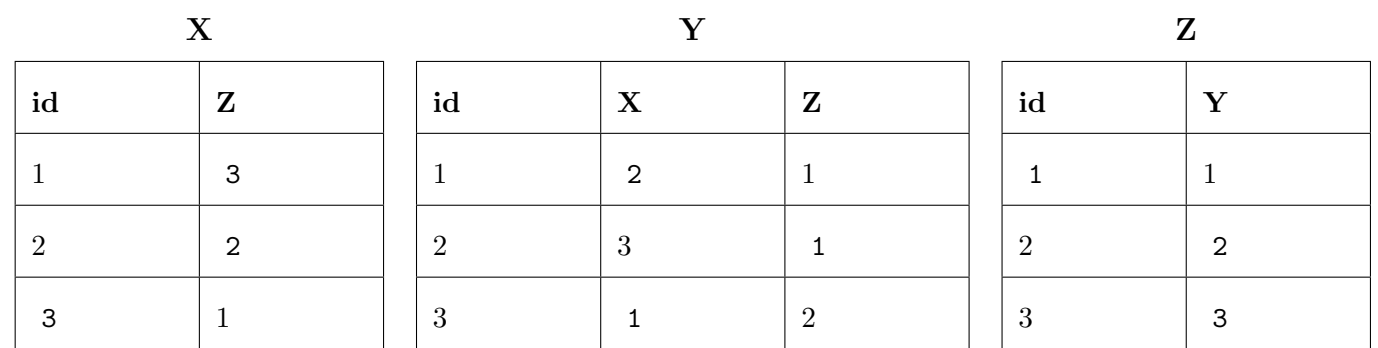

Achtung: Die Lösung ist nicht einzigartig, es wird nur eine beliebige korrekte Instanz verlangt. Achtung: Die Lösung ist nicht einzigartig, es wird nur eine mögliche Lösung gezeigt.

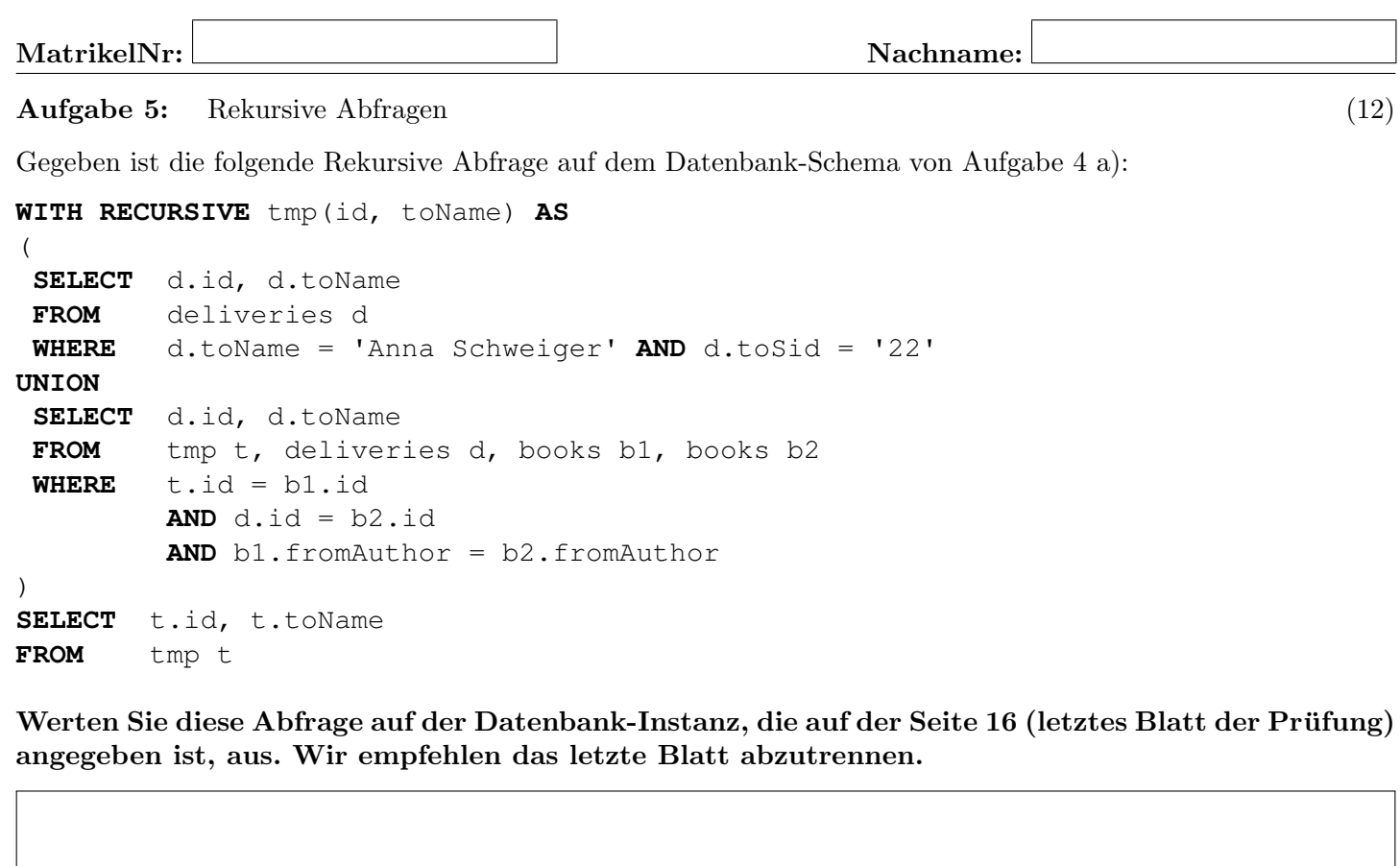

id name 10 Anna Schweiger 30 Hubert Stoll 40 Elisabeth Stark 35 Theodor Riegler Punkteverteilung Aufgabe 5 'Anna Schweiger' richtig (nicht rekursiv)  $\boxed{+2}$ Andere Zeile richtig (rekursiv)  $\frac{+3}{-2}$ <br>Pro komplett falsche Zeile  $\frac{-2}{-2}$ Pro komplett falsche Zeile Leichter Fehler (z.B. eine falsche id)  $-1$ Schwerer Fehler (z.B. statt id toSid verwendet)  $\boxed{-2}$ Duplikate (Ausführung ca. wie UNION ALL)  $\boxed{-2}$ Behauptete Lösung ist leer da Endlosschleife  $\boxed{-2}$  $\sum$  11, min 0 Richtiges Schema  $+1$ 

#### Aufgabe 6: PL/SQL Trigger (12)

Betrachten Sie die Beispielinstanz auf Seite 16 (letztes Blatt der Prüfung). Wir empfehlen das Blatt abzutrennen.

In jeder der folgenden Teilaufgaben ist ein SQL Statement gegeben, das über die Beispielinstanz ausgeführt wird. Nehmen Sie jeweils nur den Bestand entsprechend des letzten Blattes an, d.h., Inserts in Aufgabe a haben keinen Einfluss auf Aufgabe b usw. Auch die Funktionen und Trigger beziehen sich nur auf die jeweiligen Teilaufgaben.

Geben Sie die Ausgabe der SELECT-Statements an. Falls ein Fehler auftreten würde, geben Sie an welcher Fehler auftritt.

a) (4 Punkte)

**CREATE OR** REPLACE FUNCTION fInsertBooksTwo() RETURNS **TRIGGER AS** \$\$ **BEGIN**

> **UPDATE** authors **SET** printedPages = printedPages + NEW.pages WHERE NEW.fromAuthor = name;

**RETURN** NEW;

#### **END**;

\$\$ LANGUAGE plpgsql;

**CREATE TRIGGER** fInsertBooksTwo AFTER **INSERT ON** books FOR EACH ROW **EXECUTE** PROCEDURE fInsertBooksTwo();

INSERT INTO books(id, itemNumber, pages, cost, fromAuthor) VALUES (40, 3, 100, 50.00, 'Wells'); INSERT INTO books(id, itemNumber, pages, cost, fromAuthor) VALUES (35, 2, 50, 48.99, 'Swift');

SELECT \* FROM authors WHERE country = 'United Kingdom';

name | printedpages | country

----------+--------------+---------------- Christie | 1360 | United Kingdom Tolkien | 550 | United Kingdom Wells | 100 | United Kingdom Swift | 375 | United Kingdom

```
MatrikelNr: Nachname:
b)
                                                                                 (4 Punkte)
CREATE OR REPLACE FUNCTION fInsertBooks() RETURNS TRIGGER AS $$
DECLARE
        curr_del INTEGER;
        curr_sid INTEGER;
        curr_name VARCHAR(255);
        largest_del INTEGER;
BEGIN
        SELECT COUNT(itemNumber), d.toSid, d.toName
                INTO curr_del, curr_sid, curr_name
        FROM deliveries d, books b
        WHERE NEW.id = d.id AND d.id = b.id
        GROUP BY d.toSid, d.toName;
        SELECT COUNT(itemNumber) INTO largest_del
        FROM readers r, deliveries d, books b
        WHERE curr_name = r.name AND curr_sid = r.sid AND
               r.mostBooks = d.id AND d.id = b.id;
        IF curr_del > largest_del THEN
                 UPDATE readers SET mostBooks = NEW.id
                 WHERE curr_name = name AND curr_sid = sid;
        END IF;
        RETURN NEW;
END;
$$ LANGUAGE plpgsql;
CREATE TRIGGER fInsertBooks AFTER INSERT ON books
       FOR EACH ROW EXECUTE PROCEDURE fInsertBooks();
INSERT INTO deliveries(id, date, toName, toSid) VALUES (50, '24.11.2022', 'Anna Schweiger', 22);
INSERT INTO deliveries(id, date, toName, toSid) VALUES (55, '24.11.2022', 'Elisabeth Stark', 25);
INSERT INTO books(id, itemNumber, pages, cost, fromAuthor) VALUES (50, 1, 475, 50.00, 'Goethe');
INSERT INTO books(id, itemNumber, pages, cost, fromAuthor) VALUES (50, 2, 325, 30.00, 'Twain');
INSERT INTO books(id, itemNumber, pages, cost, fromAuthor) VALUES (50, 3, 250, 40.00, 'Jelinek');
INSERT INTO books(id, itemNumber, pages, cost, fromAuthor) VALUES (55, 1, 322, 45.50, 'Twain');
SELECT name, mostBooks FROM readers;
```
name | mostbooks ------------------+----------- Thomas Mueller | 25 Johanne Mueller | 20 Theodor Riegler | 35 Hubert Stoll | 30 Elisabeth Stark | 40 Lieschen Mueller | 15 Anna Schweiger | 50

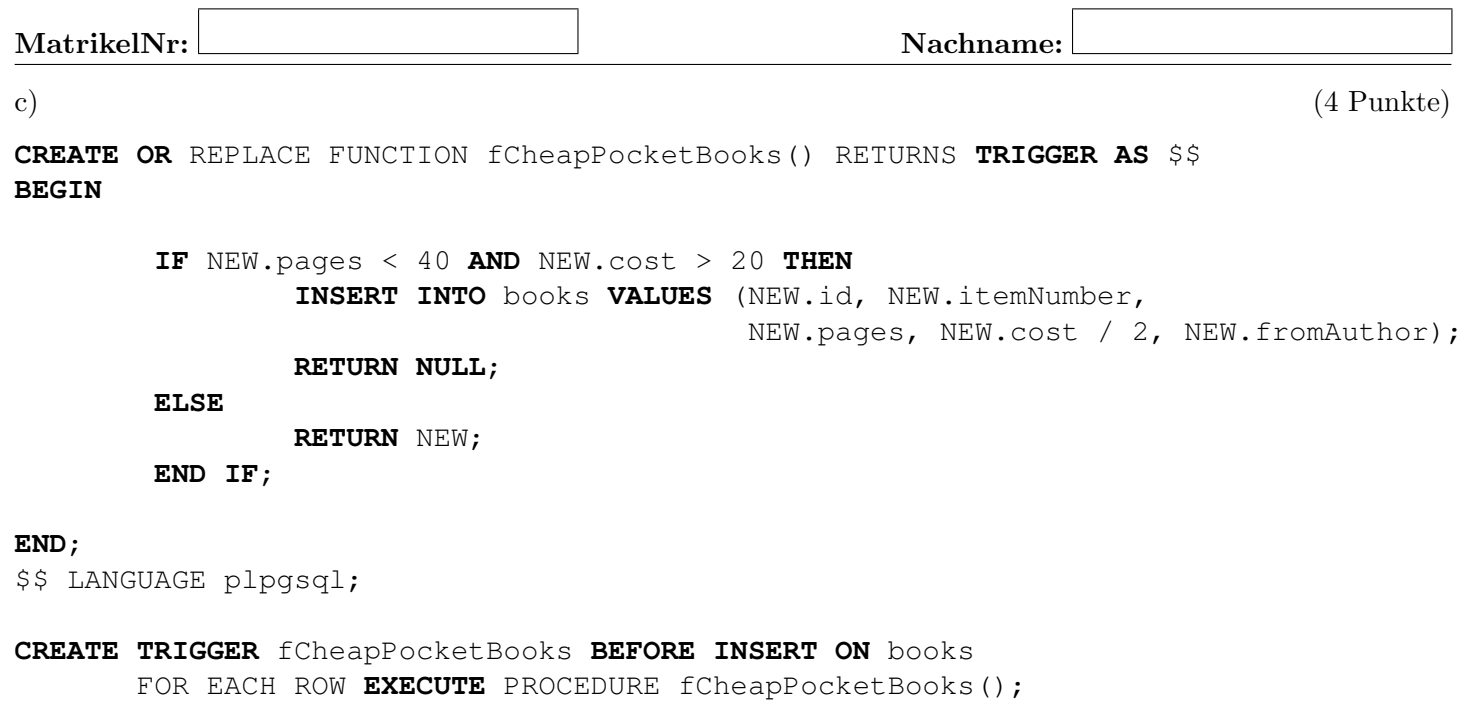

INSERT INTO books(id, itemNumber, pages, cost, fromAuthor) VALUES (40, 3, 10, 60.00, 'Tolkien'); INSERT INTO books(id, itemNumber, pages, cost, fromAuthor) VALUES (15, 4, 30, 26.00, 'Wells');

SELECT fromAuthor, itemNumber, cost FROM books WHERE itemNumber >= 3;

fromauthor | itemNumber | cost ------------+--------+------- Jelinek | 3 | 50.99 Tolkien | 3 | 15.00 Wells | 4 | 13.00

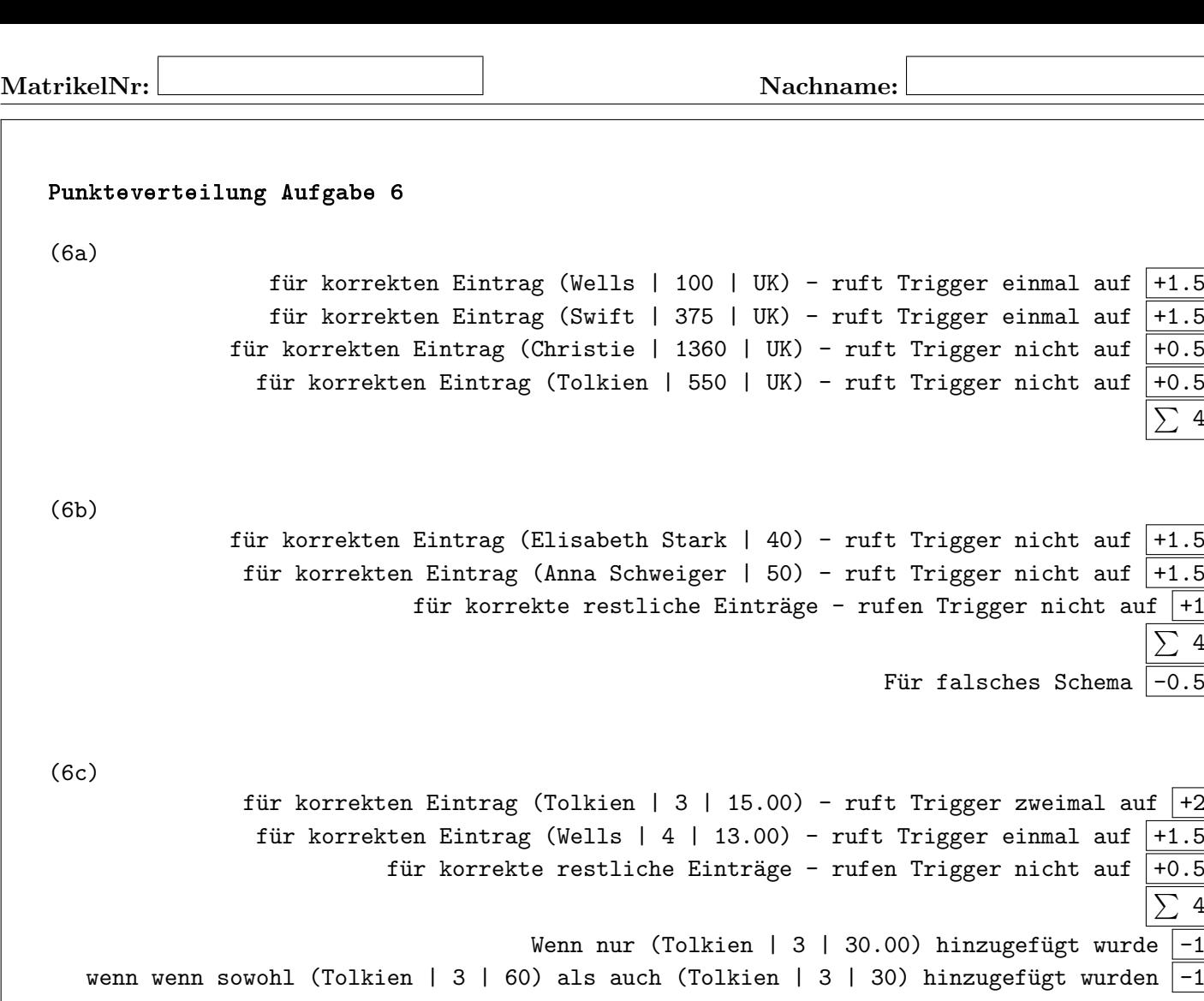

Gesamtpunkte: 70

 $\sum$  4

 $\overline{\sum 4}$  $\overline{-0.5}$ 

 $\sum$  4

Viel Erfolg

MatrikelNr: Nachname: Nachname:

# Beispielinstanz für Aufgabe 5 und Aufgabe 6:

Sie können diesen Zettel abtrennen und brauchen ihn nicht abgeben!

Diesen Zettel daher bitte nicht beschriften! (Lösungen auf diesem Zettel werden nicht gewertet!)

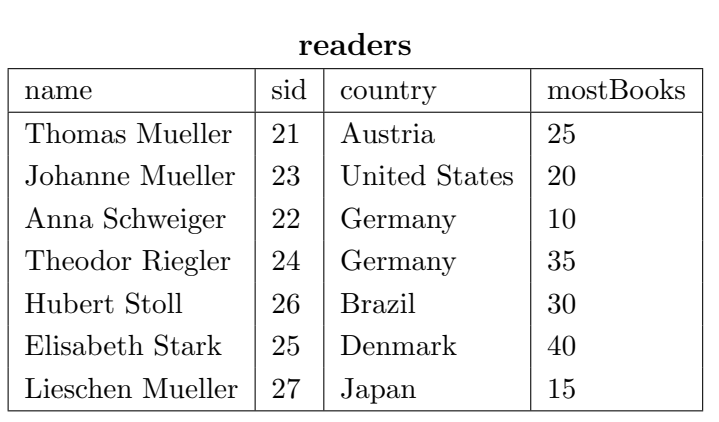

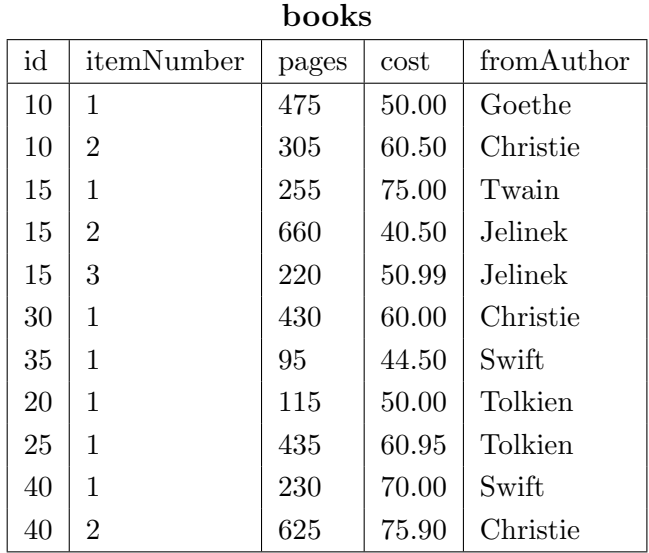

#### deliveries

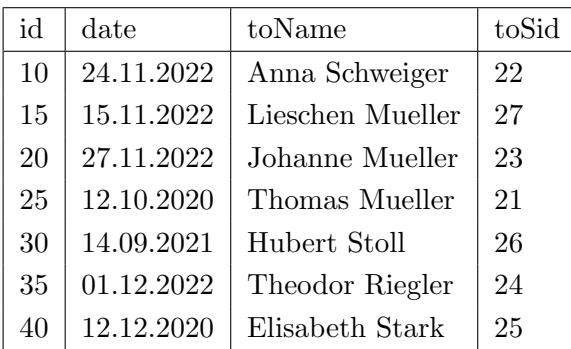

authors name | printedPages | country Swift 325 United Kingdom Goethe 475 Germany Christie 1360 United Kingdom Twain 255 United States Wells  $\begin{array}{c|c} \hline \end{array}$  0 United Kingdom Jelinek 880 Austria Tolkien 550 United Kingdom